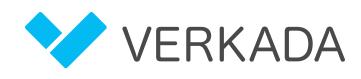

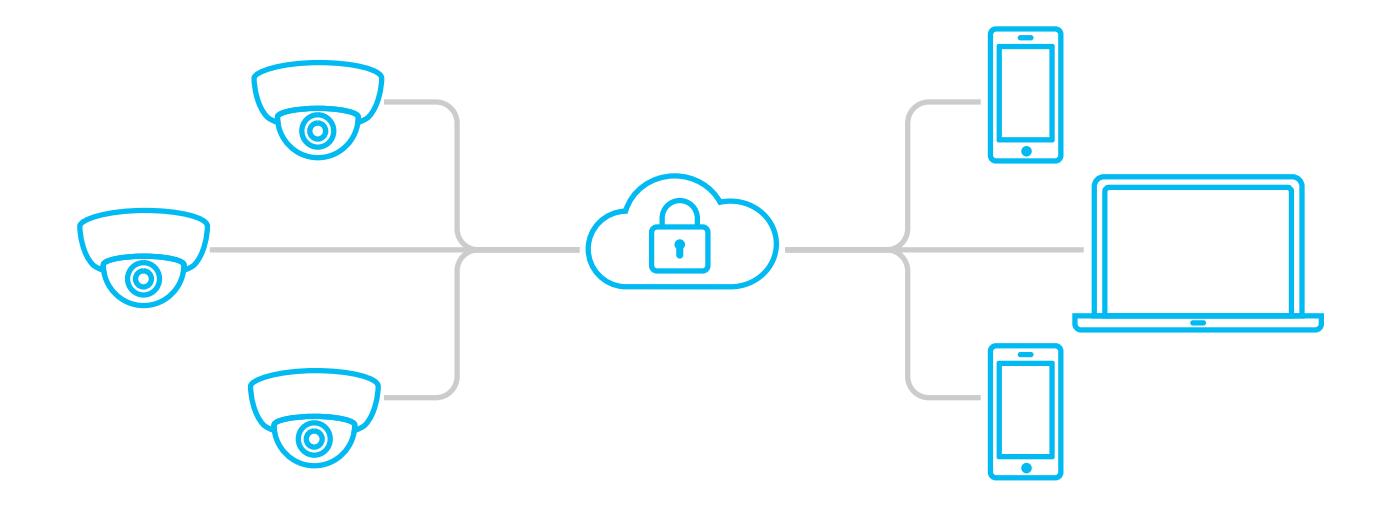

# Network Configuration Guide

Verkada cameras are designed to work automatically with your existing LAN/WAN while enabling secure remote access and high network security standards. In most cases, no updates to your network settings are required. Depending on your particular environment, however, some configuration may be required to get your cameras online.

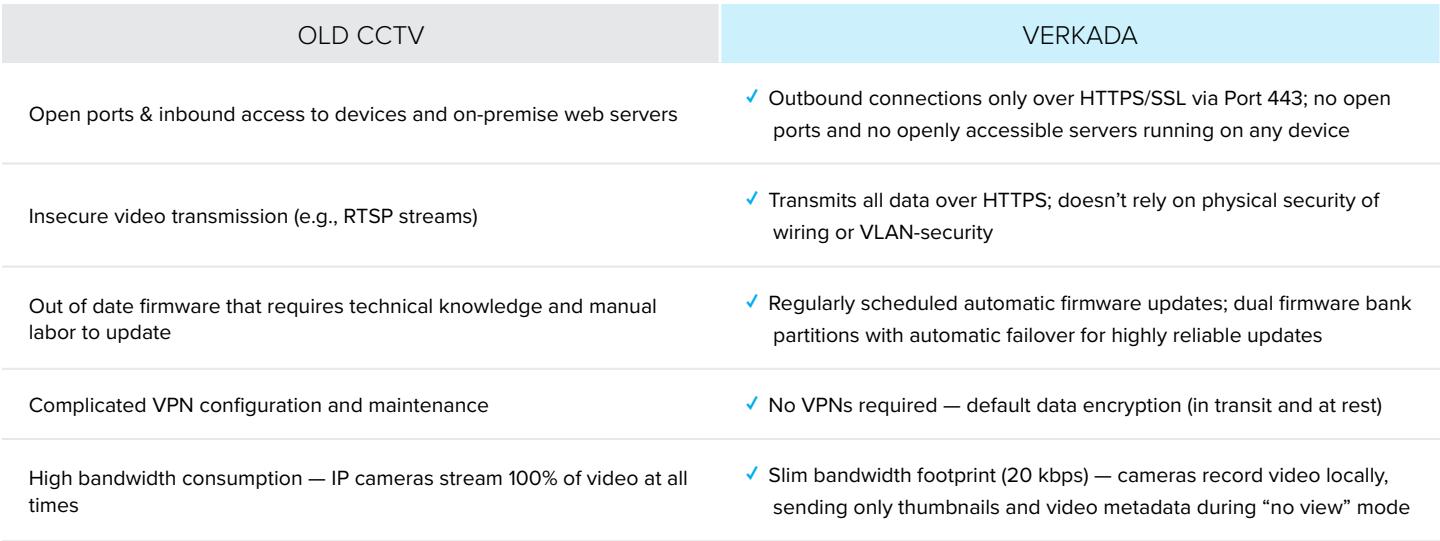

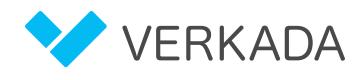

## **Blanket Firewall Whitelist**

Verkada cameras need to communicate with specific domains owned by Verkada to provide you with a full-featured experience. All communication between a Verkada camera and the Verkada servers is over HTTPS port 443 and NTP port 123 for time synchronization.

Depending on your firewall rules, you may need to whitelist Verkada's camera server domain, control.verkada.com (all port 443): **\*.control.verkada.com**.

## **DHCP**

Verkada cameras must be assigned a routable IP address via DHCP. It is possible to assign a range of dynamic addresses to your Verkada camera network.

## **Proxy Servers**

Verkada cameras are not compatible with LANs that use proxy servers, so be sure to configure your network in a way that avoids having your cameras go through a proxy.

#### **Select Firewall Whitelist**

If you prefer to not whitelist an entire domain, you may instead whitelist these specific subdomains:

*update.control.verkada.com api.control.verkada.com relay.control.verkada.com index.control.verkada.com firmware.control.verkada.com*

## **Static IP**

For network security reasons, static IP addresses are not currently supported. If your use case requires a static IP, please contact us.

#### VERKADA BANDWIDTH USE (PER CAMERA)

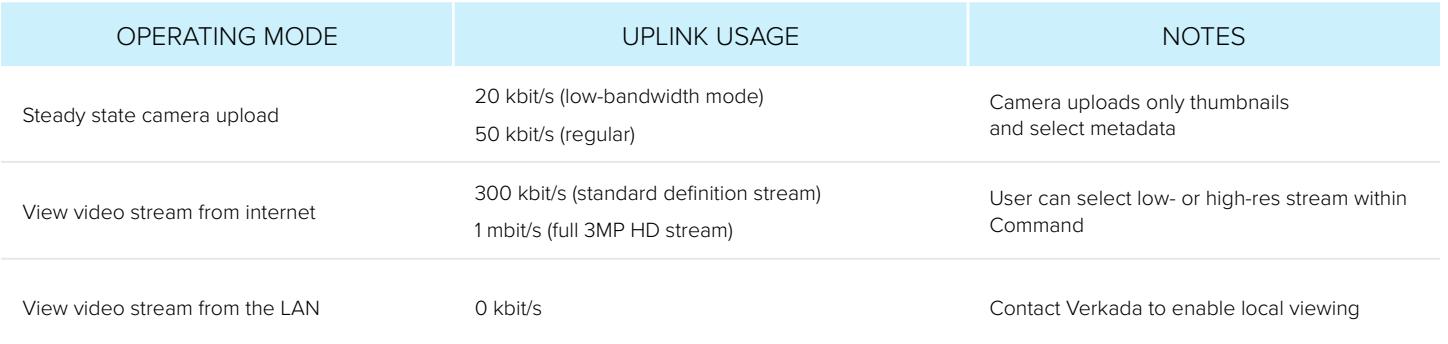